## <<轻松玩转我的iPhone 4S>>

书名:<<轻松玩转我的iPhone 4S>>

13 ISBN 9787512330214

10 ISBN 7512330219

出版时间:2012-7

页数:206

字数:298000

extended by PDF and the PDF

http://www.tushu007.com

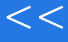

## << iPhone 4S>>

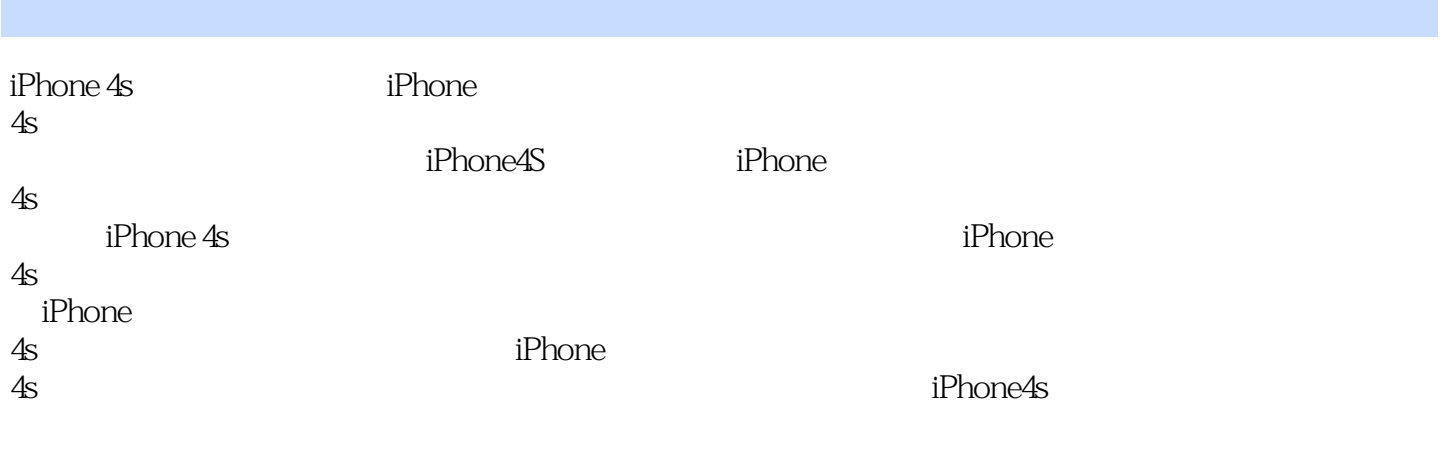

 $iPhone4S$  iPhone 4s

 $<<$  ii

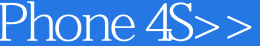

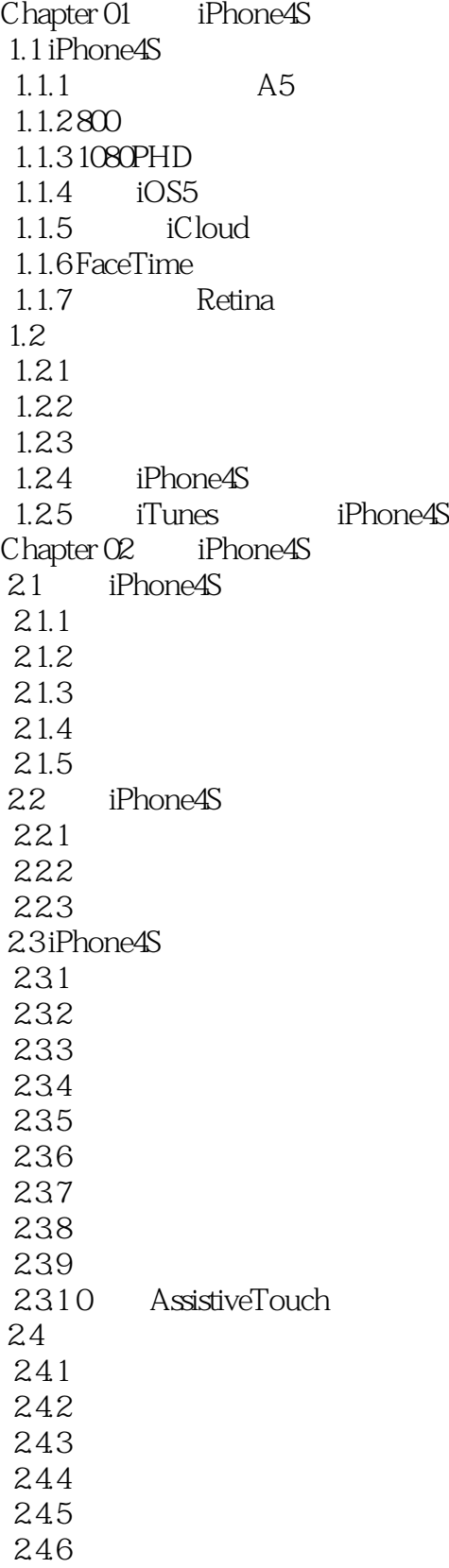

<< iPhone 4S>>

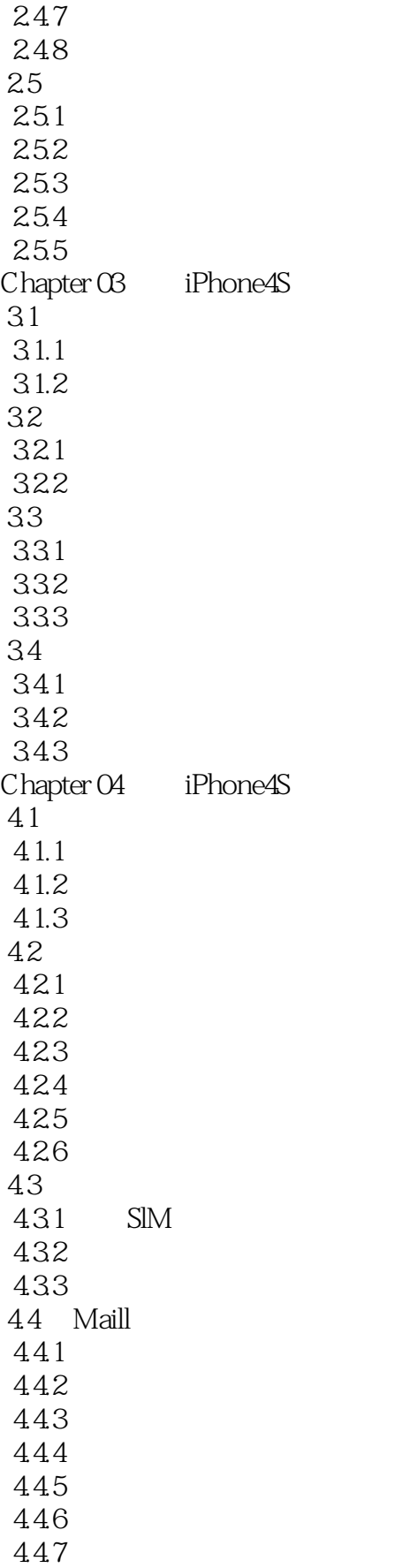

 $<<$ 

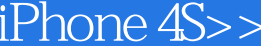

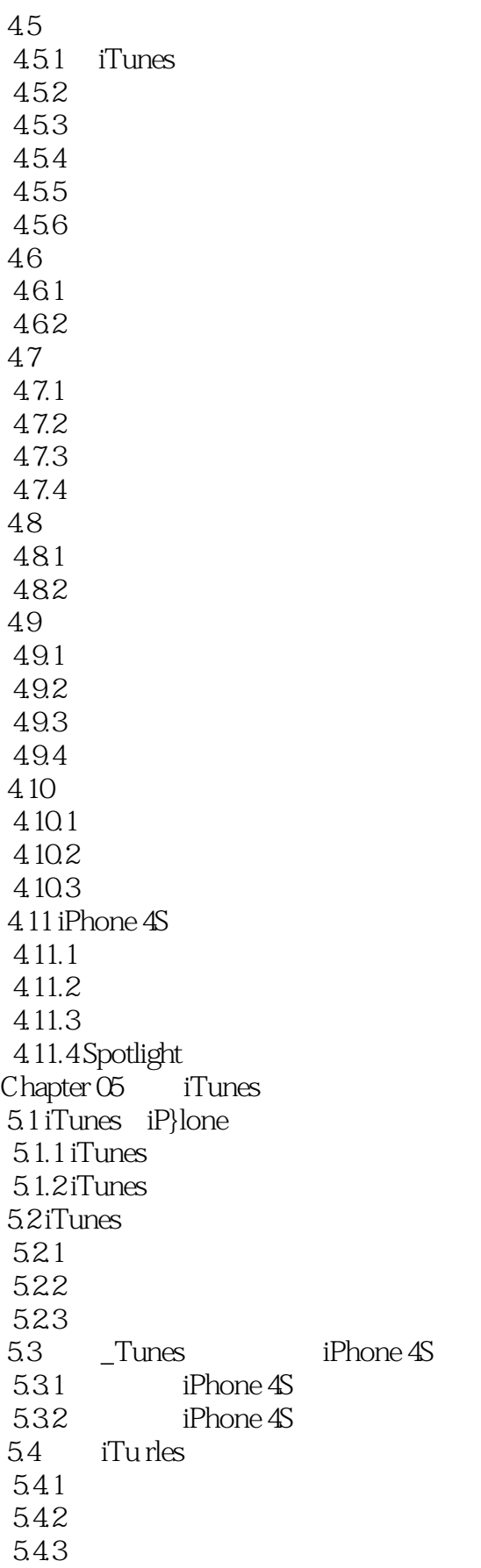

# <<轻松玩转我的iPhone 4S>>

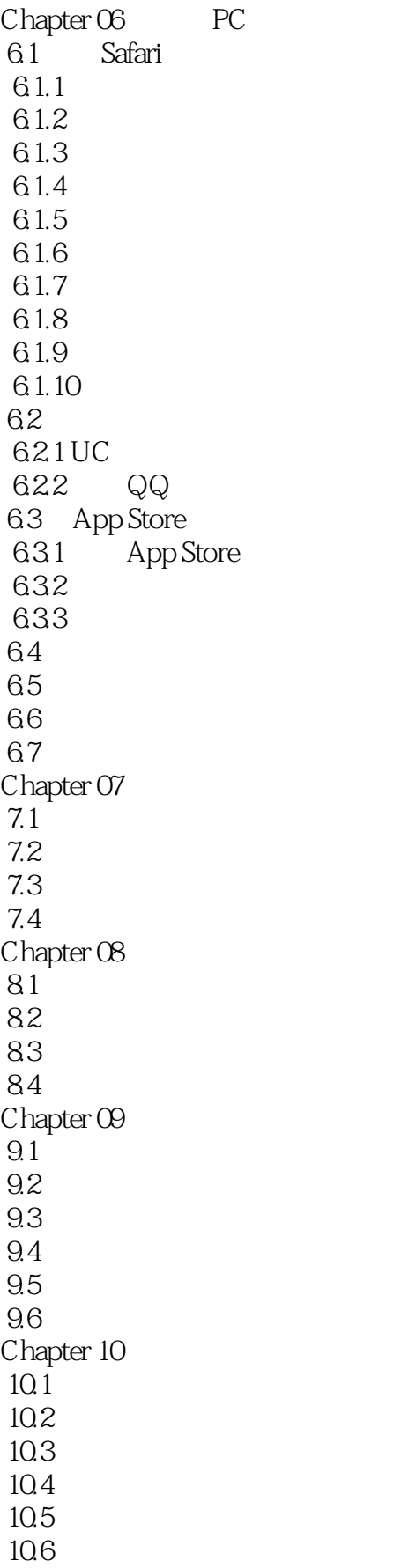

<<轻松玩转我的iPhone 4S>>

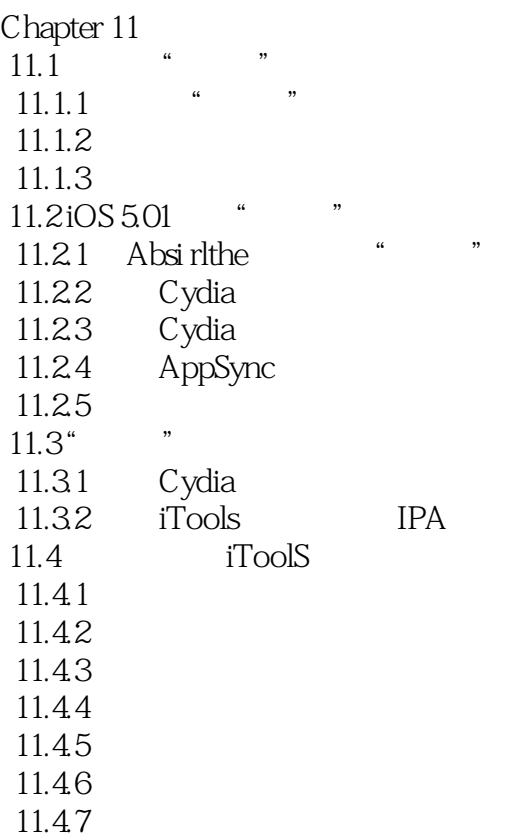

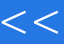

<<轻松玩转我的iPhone 4S>>

本站所提供下载的PDF图书仅提供预览和简介,请支持正版图书。

更多资源请访问:http://www.tushu007.com